## **Adgang og login | Elever og Forældre**

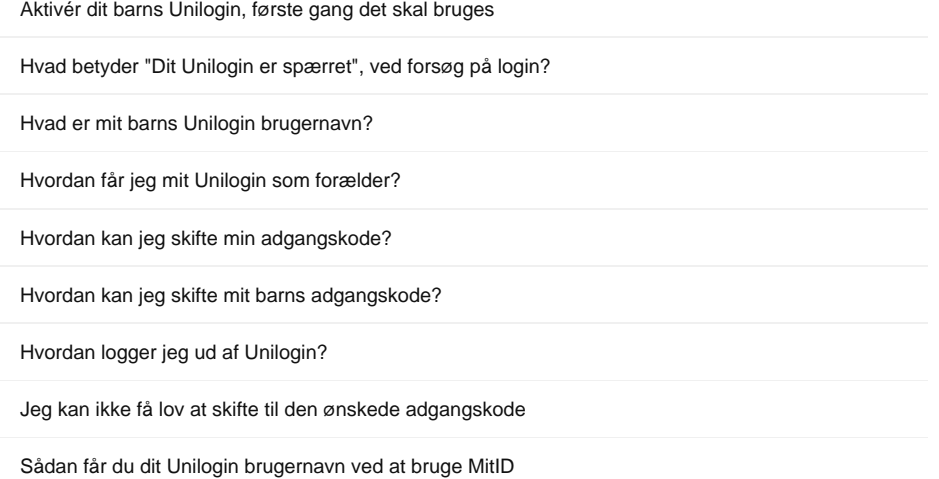

[Gå til forsiden](https://viden.stil.dk/x/-gPD)

Hvis du har brug for mere hjælp, skal du kontakte klasselæreren på skolen, som kan hjælpe dig videre.